<<AutoCAD

<<AutoCAD >>

- 13 ISBN 9787111327028
- 10 ISBN 7111327020

出版时间:2011-3

作者:姜亚南//张美图//史文玲

页数:133

PDF

更多资源请访问:http://www.tushu007.com

, tushu007.com

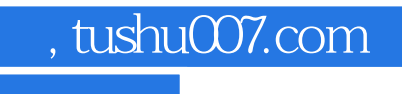

<<AutoCAD

 $\operatorname{cad}$ 

 $\mu$ 

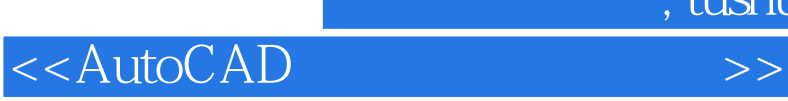

, tushu007.com

autocad

2010 autocad

第七章 综合练习——绘制零件图

, tushu007.com

## <<AutoCAD

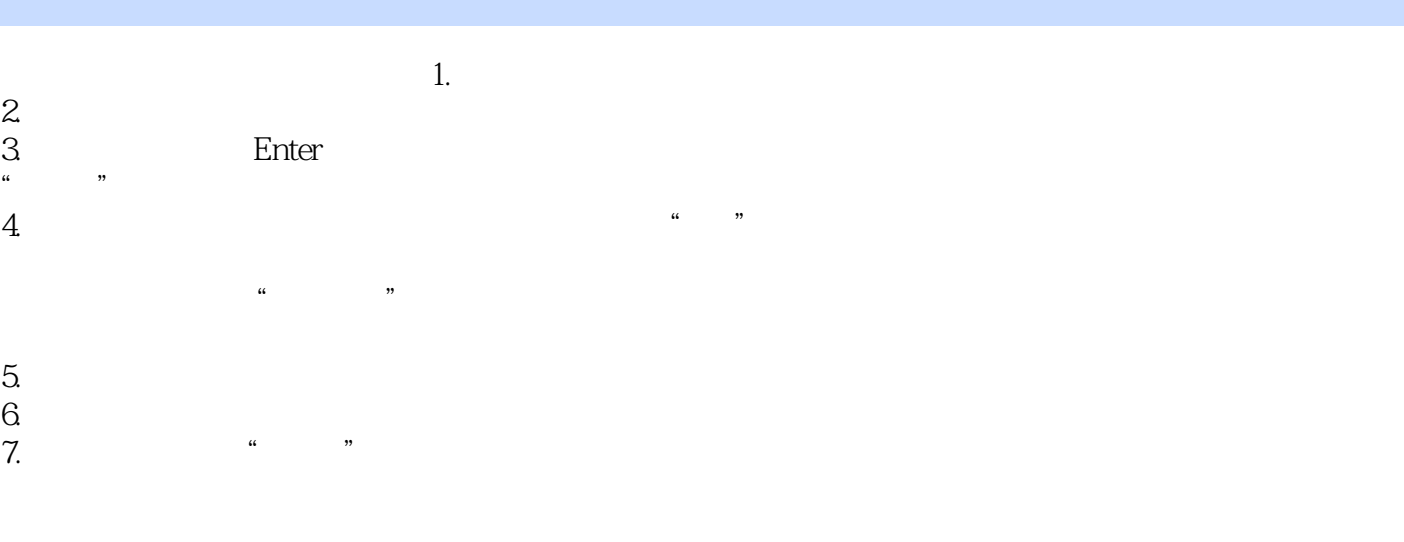

 $8.$ 

 $9.$ 

*Page 4*

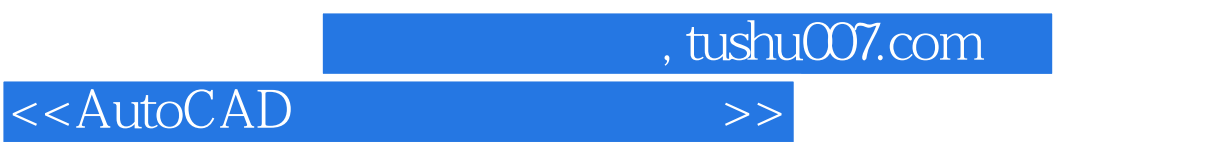

AutoCAD

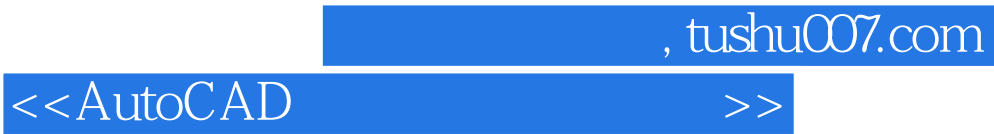

本站所提供下载的PDF图书仅提供预览和简介,请支持正版图书。

更多资源请访问:http://www.tushu007.com